## **Inhalt und Aufbau**

In diesem Feld können Lückenangaben zu dem in 200\_ |b genannten Bestand verzeichnet werden.

Um eine bessere maschinelle Interpretierbarkeit der Bestandsangaben für automatisierte Bestellsysteme zu ermöglichen, sollte jedoch, wenn irgend möglich, entweder auf die Besetzung von 200\_ |c verzichtet und die tatsächlich vorhandenen Bestände in 200 | b "positiv" dargestellt oder die fehlenden Bände und Jahrgänge in 200 | c erfasst werden.

Die fehlenden Bände/Jahrgänge und evtl. Hefte werden in eckigen Klammern, eingeleitet durch "N=", anschließend ggf. die lückenhaften, eingeleitet durch "L=", angegeben. Dabei werden der fehlende und der lückenhafte Bestand durch ";¬" getrennt.

Die Form der Lückenangabe soll der Angabe der Zählung in der Kategorie 200\_ |b entsprechen, d.h. es werden Zählung und - soweit bekannt - Berichtsjahr und ggf. abweichendes Erscheinungsjahr erfasst.

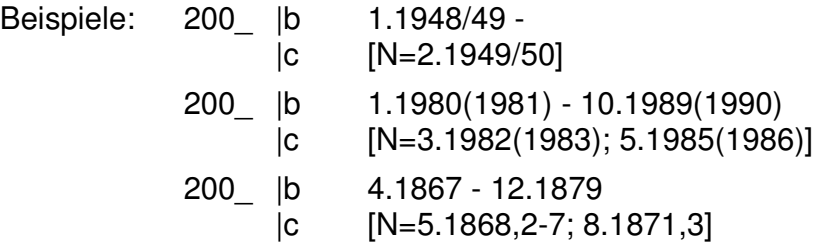

Auf die allgemeine Angabe lückenhafter Bände in der Form

200\_ |c [L=5.1952/53]

sollte nach Möglichkeit verzichtet werden; vorzuziehen ist die konkrete Angabe des (der) fehlenden Hefte(s).

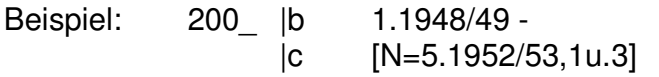

Hinweis: Wenn der gesamte Bestand lückenhaft ist und in Ausnahmefällen nicht verifizierbar ist, kann der pauschale Vermerk [L] erfasst werden. Es ist zu beachten, dass bei Verwendung dieser Pauschalangabe der Bestandsverlauf nicht sicher interpretierbar ist.